## Introduction

- An electronic Individual Development Plan (eIDP) is a tool to help you establish your training and career goals.
- The eIDP system will help you map out your short- and long-term projects and career plans.
- This tool will enable you to identify skills gaps, set goals to address them, and consider how best to utilize your NCI mentors and other resources to be most successful.
- This eIDP system complements, but does not replace, open, respectful, in-person communication between you and your Mentor(s).

### How it works

Completing your IDP should take approximately one to two hours. However, the process from initiation to final approval can take several weeks. Thus, the eIDP system will notify you of your timeline to make sure that it is completed in a timely manner.

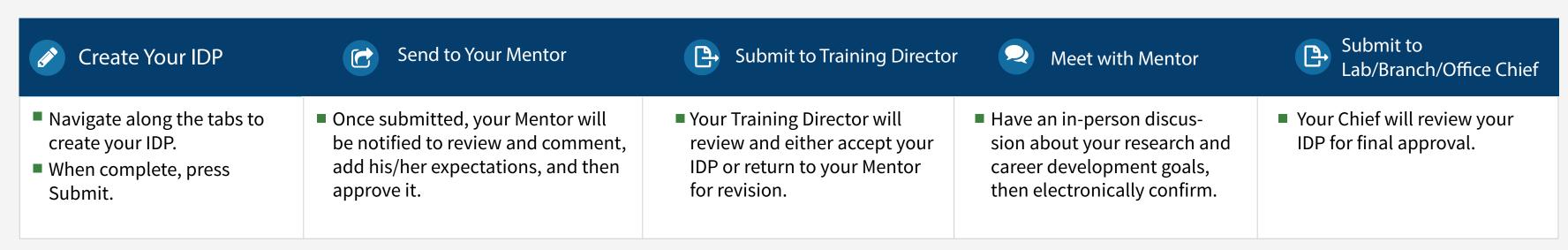

The IDP is a process that takes place between you and your Mentor. We encourage you to facilitate an open dialogue with your Mentor. This tool does not replace in-person communication with your Mentor.

#### Preview of eIDP

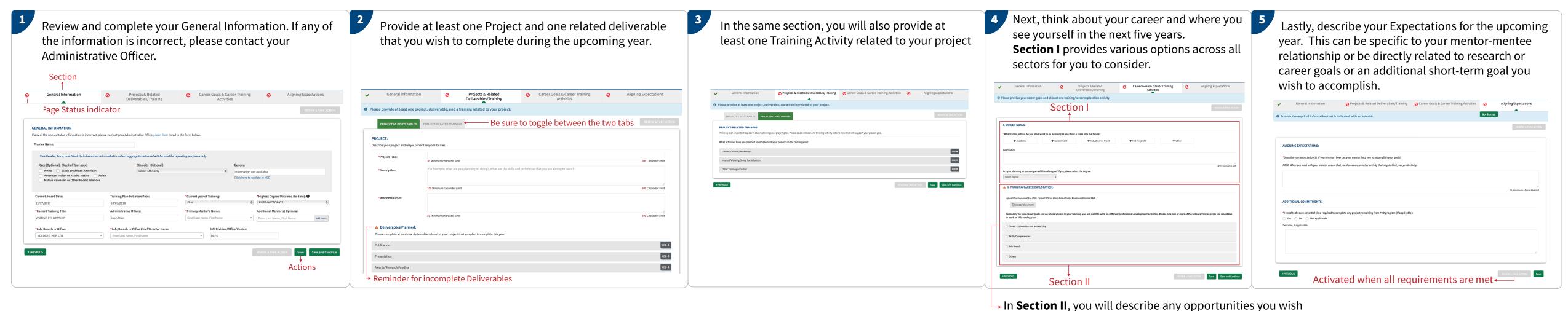

# **Recommendations for Completing Your eIDP**

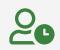

Take your time and think carefully about each section. You may complete it in multiple sessions if needed.

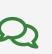

If your Mentor has revisions, you have three opportunities to make corrections and approve the document.

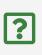

If you have any questions, please talk to your Mentor or your Training Director prior to the submission of this document.

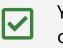

You must mark each comment as read in order to proceed.

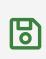

Make sure that you save each section, and that there is a green check under each tab.

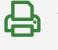

After submission and approval, print and reference this document frequently to help you successfully meet your career goals.

## **Other Quick Tips**

Please refer to this short list to get you started.

More Links and Resources are listed throughout the eIDP to help you think about your training and career planning:

to participate in to help you achieve your career goals.

Resources for NCI Trainees

https://www.cancer.gov/grants-training/training/resources-trainees

Career Planning Resources from NPA

https://www.nationalpostdoc.org/page/CareerPlanning

Making the most of your NIH experience <a href="https://www.training.nih.gov/trainees">https://www.training.nih.gov/trainees</a>